## 수강신청 내역 최종 확인 방법

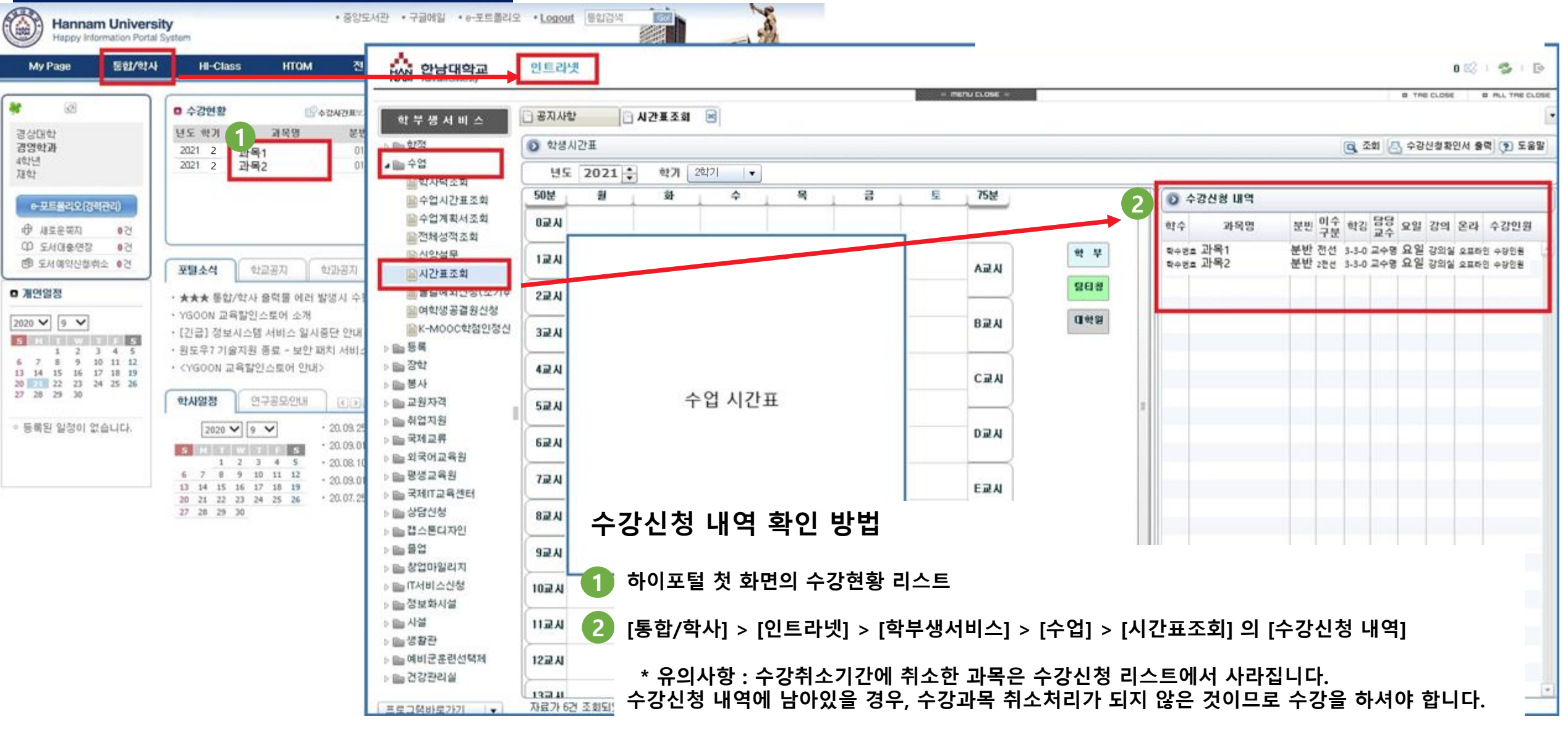